# **EIN ERWEITERTES MODELL FÜR DIE BLOWOUT - BERECHNUNG REALER GASE**

### **1. Einleitung**

Eine Berechnung von BO - Raten von Erdgassonden unter vereinfachenden Randbedingungen und Annahmen kann nach der Arbeit von Vogel und Marx [1] erfolgen. Die Berechnungsmethode erlaubt in der vorliegenden Form jedoch weder die Behandlung von Strömungsvorgängen in Rohrerweiterungen im oberen Bohrlochabschnitt, wie sie für die Installation von Untertagesicherheitsventilen (UTSV) erforderlich ist, noch ist sie für reale Gase bzw. Gasgemische konzipiert. Diese Einschränkungen sollen durch eine erweiterte Berechnungsmethode überwunden werden. Der Lösungsweg wird mit der klassischen Methode über den Ansatz der Kontinuitäts-, Impuls- und Energiegleichung beschrieben.

### **2. Modellbeschreibung**

Das mathematische Modell geht wie in [1] von einem unendlich großen Raum A aus, in dem sich Erdgas unter dem konstanten Druck  $P_0$  und der konstanten Temperatur  $T_0$  befindet. Das Erdgas strömt aus dem Raum A über das Rohr C mit einem sich plötzlich ändernden Rohrinnendurchmesser in den Raum B mit dem konstanten Druck *Р<sup>в</sup>* (Bild 1). Zu bestimmen ist der maximal mögliche Fluß des Gases vom Raum A in den Raum B über das Rohr C im Falle eines Blowout (*Р<sup>в</sup> 1 bar* ). Im Unterschied zur Arbeit [1], in der die Strömung eines idealen Gases betrachtet wurde, geht diese Arbeit von der Strömung eines realen Gases unter Einbeziehung seiner thermodynamischen Eigenschaften (Kompressibilität, Joule-Thomson-Effekt) aus. Der Zu- bzw. Abfluß von Wärme durch die Rohrwand wird wie auch in [1] vernachlässigt. Das hier zugrunde gelegte Rechenmodell betrachtet eine eindimensionale quasistationäre Strömung. Die gemittelten Parameter hängen nur von der Raumkoordinate x ab, die entgegen der Schwerkraft senkrecht nach oben gerichtet ist.

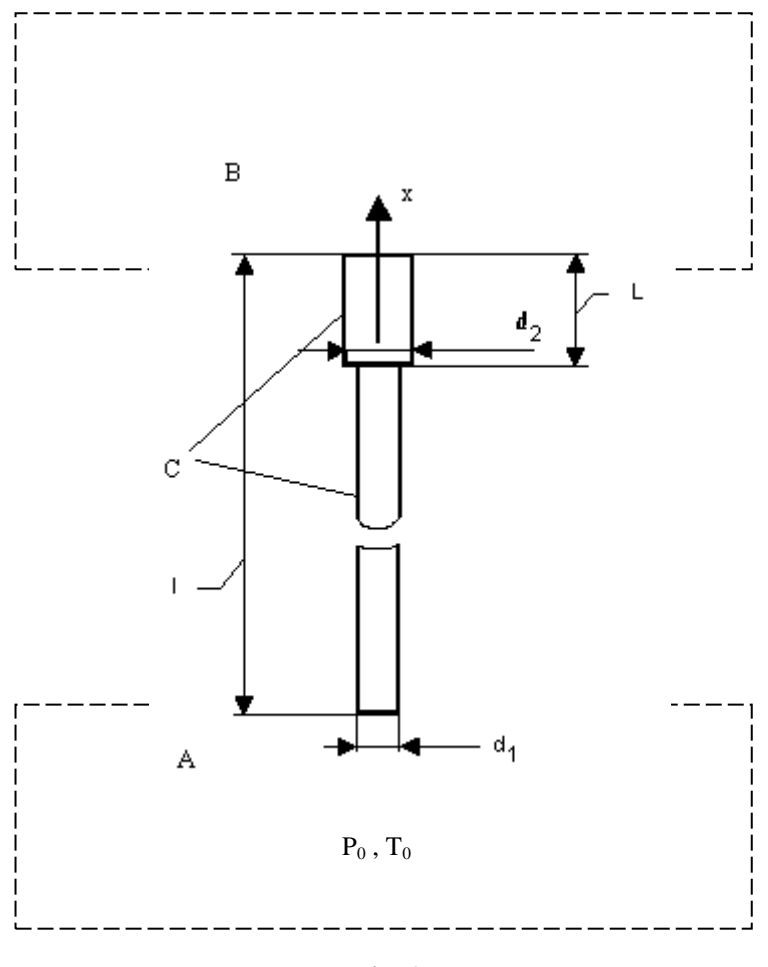

**Bild 1**

# **3. Gleichungen für die Berechnung der mittleren Parameter bei großen Reynolds - Zahlen (Re ≥ 10<sup>6</sup>)**

Die grundlegenden Gleichungen, welche die Strömung einer Flüssigkeit oder eines Gases in einer Rohrleitung beschreiben, sind in den klassischen Werken der Gasund Hydrodynamik ausführlich dargestellt (siehe z. B. [2],[3]) . Experimentelle Daten, aber auch exakte Lösungen der Navier – Stokes – Gleichungen zeigen, daß durch den Einfluß der Wandreibung die Geschwindigkeit über den Rohrquerschnitt nicht konstant ist. Bei großen Reynolds – Zahlen in langen Rohren (L ≥ 40<sup>\*</sup>d) erfaßt die turbulente Grenzschicht den gesamten Rohrquerschnitt. Für die Nutzung eindimensionaler Gleichungen ist es deshalb zweckmäßig derartige Größen über den Rohrquerschnitt zu mitteln.

Theoretische und experimentelle Untersuchungen haben gezeigt, daß das Geschwindigkeitsprofil *U(y)* über einen zylindrischen Rohrquerschnitt bei *M <sup>2</sup>< 1* aufgrund der Analogie zwischen den turbulenten Grenzschichten sowohl für inkompressible als auch für kompressible Flüssgkeiten durch folgende Gleichung beschrieben wird [2], [3]:

$$
U(y) = 2.5 \sqrt{\frac{\tau_w}{\rho}} \ln \left( \frac{y}{R_0} \right) + B = A \left( \ln \frac{y}{R_0} + C \right)
$$
 (1)

wo

- *<sup>w</sup>* die Schubspannung an der Rohrwand,
- $\rho$  die Dichte des strömenden Mediums,
- *R<sup>0</sup>* der Radius des Rohres,
- *y* der Abstand von der Rohrwand und
- *C* eine Größe, die von der Reynolds Zahl

$$
Re = \frac{\rho U d}{\mu} \tag{2}
$$

und von der Rohrrauhigkeit abhängt, sind.

Die Schubspannung  $\tau_w$  ist mit dem Reibungskoeffizienten  $\zeta$  wie folgt verbunden:

$$
\xi \frac{\rho U_v^2}{2} = 4 \ \tau_w \tag{3}
$$

wo

*U<sup>V</sup>* - die über den Rohrquerschnitt gemittelte Geschwindigkeit des Gases ist:

$$
U_V = \int_{0}^{R_0} \frac{2\pi \ U(y) \ (R_0 - y) \ dy}{\pi \ R_0^2} = A \left( C - \frac{3}{2} \right)
$$
  

$$
A = 2.5 \sqrt{\frac{\tau_W}{\rho}} = 2.5 \ U_V \sqrt{\frac{\xi}{8}}
$$
 (4)

In [2] wird gezeigt, daß mit dem Profil (1) die experimentell gemessenen Geschwindigkeitsprofile bei großen Reynolds – Zahlen sowohl für hydraulisch glatte als auch für hydraulisch rauhe Rohre gut beschrieben werden.

Für die über den Querschnitt gemittelte Größe des Quadrates der Geschwindigkeit folgt daraus:

$$
(U2)V = A2 (C2 - 3C + \frac{7}{2}).
$$
 (5)

bzw. aus  $(4)$  und  $(5)$ 

$$
(U2)V - UV2 = \frac{5}{4}A2 = \frac{5}{4}6,25\frac{UV2}{8}\xi
$$
  
= 0,98 \xi U<sub>V</sub><sup>2</sup> \approx \xi U<sub>V</sub><sup>2</sup>

In analoger Art und Weise läßt sich beweisen, daß mit einer Genauigkeit bis zur Größenordnung  $\xi^{3/2}$ ,  $\xi^2$  folgende Beziehungen gelten:

$$
\left(U^{3}\right)_{V} - U_{V}^{3} = 3 \xi U_{V}^{3}\left(I - 0.53\sqrt{\xi}\right)
$$
\n
$$
\left(U^{4}\right)_{V} - U_{V}^{4} = 6 \xi U_{V}^{4}\left(I + 0(\sqrt{\xi})\right)
$$
\n
$$
\left(U^{5}\right)_{V} - U_{V}^{5} = 10 \xi U_{V}^{5}\left(I + 0(\sqrt{\xi})\right)
$$
\n
$$
(7)
$$

Betrachten wir außerdem die mittleren Massengrößen:

$$
U_* = \int_0^l U \ dm = \frac{(U^2)_{V}}{U_V}
$$
  
\n
$$
dm = \frac{\rho U 2\pi r dr}{G}
$$
  
\n
$$
G = \int_0^{R_g} \rho U 2\pi r dr
$$
  
\n
$$
U_* = (I + \xi) U_V : \left(\frac{I}{U}\right)_* = \frac{I}{U_V} = \frac{I + \xi}{U_*}
$$
\n(8)

Aus den Gleichungen (6) – (8) folgt (mit einer Genauigkeit bis zur Größenordnung *3/2* ):

$$
(U2)* - U*2 \approx \xi U*2
$$
  

$$
(U3)* - U*3 \approx 3\xi U*3
$$
  

$$
(U4)* - U*4 \approx 6\xi U*4
$$
 (9)

Die Erhaltungssätze für den Impuls- und Enthalpiestrom lauten:

$$
\frac{\partial}{\partial x} \int_{F} (P + \rho U^{2}) dF = -\tau_{W} \pi d - \int_{F} g \rho dF
$$
\n
$$
\tau_{W} = \frac{G}{F} U_{V} \frac{1}{8} \xi
$$
\n
$$
\frac{\partial}{\partial x} \int_{F} \rho U(H + g \ x) dF = 0
$$
\n
$$
H = h + \frac{U^{2}}{2}
$$
\n(10)

Mit Hilfe der mittleren Massengrößen lassen sich die Gleichungen (10) wie folgt umschreiben:

$$
\frac{d}{dx}[PF + U_*G] = -\frac{\xi}{d} \frac{G}{(I + \xi)} \frac{U_*}{2} - \frac{g}{U_*} (I + \xi)G
$$
\n
$$
\frac{dH_*}{dx} + g = 0
$$
\n(11)

Es kann davon ausgegangen werden, daß das Profil der Größe *H* – so wie bei der Berechnung der turbulenten Grenzschicht – dem Geschwindigkeitsprofil sehr ähnlich ist [3].

$$
H = a + bU; \ a \cong H_w; \ b = \frac{H_* - H_w}{U_*}
$$
 (12)

Im Falle eines adiabaten Prozesses gilt:

$$
bU_* \approx \frac{(1-q)U_*^2}{2},\qquad(13)
$$

wobei für *M<1 q* ungefähr gleich 1 ist. *q* ist der sogenannte Recovery - Faktor und gibt das Verhältnis der Erwärmung durch Reibung zu derjenigen durch adiabate Kompression an.

Über den Rohrquerschnitt ist der Druck *P* konstant. Aus den Beziehungen (10) und (12) folgt:

$$
h = a + bU - \frac{U^2}{2} \tag{14}
$$

Wir wählen die Größe *h1* so, daß gilt:

$$
\int_{0}^{1} (h - h_{1}) dm = 0, \text{ d.h.} \quad h_{1} = h_{*} = a + b U_{*} - \left(\frac{U^{2}}{2}\right)_{*}
$$
 (15)

In den thermodynamischen Funktionen werden als unabhängige Parameter *h* und *P*, d. h.,

$$
\rho = \rho(h, P); T = T(h, P); z = z(h, P); \rho RTz = P
$$

gewählt.

Damit ist z. B. für die Größe *Т\** folgende Gleichung gültig:

 $\overline{a}$ 

$$
T_* = \int_0^1 T(h, P) dm = T(h_*, P) +
$$
  
+ 
$$
\int_0^1 \frac{\partial T}{\partial h} (h - h_*) dm + \int_0^1 \frac{1}{2} \frac{\partial^2 T}{\partial h^2} (h - h_*)^2 dm + ...
$$
 (16)

Die partielle Ableitung *h*  $\frac{\partial}{\partial x}$  wurde für konstanten Druck **P** und  $h$  =  $h$  berechnet. Das erste Integral auf der rechten Seite von (16) ist seiner Bestimmung nach gleich Null. Das zweite Integral kann wie folgt umgewandelt werden:

$$
I = \frac{1}{2} \left( \frac{\partial}{c_P \partial T} \frac{1}{c_P} \right) \left\{ \left[ bU - \frac{U^2}{2} - bU^* + \left( \frac{U^2}{2} \right)_* \right]^2 \right\},\tag{17}
$$

bzw. unter Berücksichtigung der Gleichung (9),

$$
I \approx \frac{1}{2} \frac{1}{c_P} \frac{\partial}{\partial T} \left( \frac{1}{c_P} \right) \left[ b^2 U_*^2 - b U_*^3 + U_*^4 \right] \xi \,, \tag{18}
$$

mit

$$
bU^*\approx \frac{1-q}{2}U_*^2, 1-q\ll 1.
$$

Mit der bekannten Beziehung

$$
U_*^2 = M^2 c_*^2 \tag{19}
$$

wo

$$
c = \sqrt{\gamma \frac{P}{\rho}}
$$
 (20)

die Schallgeschwindigkeit des Gases ist, erhalten wir für die Bewertung der Größe *I*:

$$
I \approx \frac{\xi}{2} \left( \frac{\gamma z_* R}{c_P} \right)^2 M^4 T^2 \frac{I}{c_P} \frac{\partial c_P}{\partial T} \tag{21}
$$

Alle Größen in diesem Ausdruck sind Funktionen von *Р* und *h\**.

Für das betrachtete Erdgas gilt

$$
\frac{\partial c_P}{\partial T} \leq \frac{c_P}{T} \tag{22}
$$

Die Größe *I/T* überschreitet bei *M* ≤ 1 nicht den Wert

$$
\varepsilon = 5.10^2 \xi
$$

weshalb *I* mit einer Genauigkeitsschranke von *ε* im Vergleich mit der Größe *T(h<sup>\*</sup>,P)*, d.h. *T\* = T(h\*,P)* oder *h\* = h(T\*,P)*, vernachlässigt werden kann.

Es läßt sich beweisen, daß die durchgeführte Analyse nicht nur für den Fall *H = a+bU*, sondern auch für die Funktion *H* von der Art *H = a+bU+eU<sup>2</sup> +...* gültig ist. Betrachtet man die Zustandsgleichung *Р = RTz*, wo *z = z (T,P)*, so kann in völliger Analogie zur oben beschriebenen Verfahrensweise gezeigt werden, daß *z\* = z (T\*,P)*,  $\rho_* = \rho(h_*, P)$  und folglich auch die Zustandsgleichung mit der nachgewiesenen Genauigkeit ihre Gültigkeit hat, d.h., daß für auch hier für die gemittelten Größen gilt

$$
P=\rho_*RT_*z_*
$$

Vereinfachen wir noch die Größe  $\int_{0}^{\frac{dm}{m}}$ *1*  $\int_{0}^{1} \frac{dm}{\rho} = \frac{F}{G} U_{V}$  $\rho$ . Dazu zerlegen wir *h,P 1*  $\rho$ in der Umgebung des Punktes  $\bm{\left( h_*, P \right)}$  in eine Taylor - Reihe und erhalten mit einer Genauigkeit bis zur Größenordnung  $\varepsilon$ 

$$
\rho_* U_V = \frac{G}{F} \tag{23}
$$

Wir kehren jetzt zu unserer Variablen

$$
U_V = \frac{U_*}{1+\xi}
$$

zurück und erhalten unter Verzicht auf die Indizes " *\** " und "*v* " in den Gleichungen (10), (11) und (23) folgendes Gleichungssystem für die Berechnung der Parameter der betrachteten Gasströmung:

$$
P = R\rho Tz
$$
  
\n
$$
\rho UF = G
$$
  
\n
$$
\frac{dH}{dx} + g = 0
$$
  
\n
$$
H = h(P,T) + \frac{U^2}{2} (I + 3\xi)
$$
  
\n
$$
\frac{d}{dx} [PF + U(I + \xi) G] = -\frac{\xi G}{2} U - \frac{g}{U} G
$$
\n(24)

In diesen Gleichungen ist die Größe der Geschwindigkeit über den Rohrquerschnitt gemittelt. Alle anderen Parameter des Gases stellen mittlere Massengrößen dar.

Wie aus der durchgeführten Analyse und den abgeleiteten Gleichungen (24) folgt, können die thermodynamischen Funktionen nicht nur für lokale, sondern auch für die gemittelten Parameter des Gases genutzt werden. Die starke Nichtlinearität der Funktionen *h(P,T), S(P,T), (P,T)* vom Druck und der Temperatur scheint dem zwar zu widersprechen, hat aber für den betrachteten Fall volle Gültigkeit. Unter anderen Bedingungen, z. B. bei *M > 1* oder bei Wärmezu- und Wärmeabfluß, sind weiterführende Betrachtungen notwendig.

Die Gleichungen (24) unterscheiden sich von den allgemein üblichen für ein ideales Gas (siehe [1] und [3]) durch den Multiplikator *(1 + 3\*)* in der Enthalpie- und *(1 + )* in der Impulsgleichung. Speziell durchgeführte Berechnungen haben gezeigt, daß unter den Bedingungen der betrachteten Aufgabe bei *< 2\*10-2* dieser Multiplikator nur einen verhältnismäßig kleinen Einfluß auf die Ergebnisse der Berechnungen hat (maximal 2 %). Im Falle großer  $\xi$  - Werte, aber auch bei  $M > 1$ , weichen die Ergebnisse in einem weit stärkeren Maße von den idealen Bedingungen ab.

#### **4. Bestimmung der hydraulischen Verluste**

Für hydraulisch glatte Rohre kann die Rohrreibungszahl *ξ* bei *Re* = <sup>*F*</sup> ≥ 10<sup>6</sup> *U d*  $Re = \frac{r}{r} \ge$ μ  $\frac{\rho U}{\rho}$  aus  $10^6$  aus der halbempirischen Formel berechnet werden [3]:

$$
\frac{1}{\sqrt{\xi}} = 0.87 \ln \left( Re \sqrt{\xi} \right) - 0.8 \,. \tag{25}
$$

Im Bereich hydraulisch rauher Rohre gilt für die Rohrreibungszahl  $\boldsymbol{\xi}$  die Formel von Kármán [2]:

$$
\xi = \left(2\lg\frac{d}{2\Delta} + 1.74\right)^{-2}.\tag{26}
$$

In den Berechnungen werden die Werte des Koeffizienten  $\xi$  mit Hilfe der Beziehungen

$$
\xi = \begin{cases} \xi_1, & \text{bei} \quad \xi_1 > \xi_2 \\ \xi_2, & \text{bei} \quad \xi_1 < \xi_2 \end{cases}
$$
 (27)

bestimmt, wobei *1* , *<sup>2</sup>* - die Werte der Rohrreibungszahlen sind, welche für glatte und rauhe Rohre ermittelt wurden.

Das mathematische Modell geht von einer plötzlichen Rohrerweiterung (auch Carnot-Diffusor genannt) aus. Die Strömungsparameter hinter dieser Erweiterung wurden unter Berücksichtigung der Wirbelverluste durch die Lösung der folgenden Erhaltungssätze für die Masse, den Impuls und die Enthalpie in den Querschnitten 1 und 2 berechnet (Bild 2):

$$
\rho_{1}U_{1}F_{1} = \rho_{2}U_{2}F_{2}
$$
\n
$$
[P_{1} + \rho_{1}U_{1}^{2}(I + \xi)] F_{1} + P_{1}(F_{2} - F_{1}) = [P_{2} + \rho_{2}U_{2}^{2}(I + \xi)] F_{2}
$$
\n
$$
h_{1}(P_{1},T_{1}) + \frac{U_{1}^{2}}{2}(I + 3\xi) = h_{2}(P_{2},T_{2}) + \frac{U_{2}^{2}}{2}(I + 3\xi)
$$
\n
$$
P_{1} = \rho_{1}R z_{1}T_{1}
$$
\n
$$
P_{2} = \rho_{2}R z_{2}T_{2}
$$
\n
$$
F_{1}
$$
\n
$$
F_{2}
$$
\n
$$
F_{3}
$$
\n
$$
F_{4}
$$
\n
$$
F_{5}
$$
\n
$$
F_{6}
$$
\n
$$
F_{1}
$$
\n
$$
F_{2}
$$
\n
$$
F_{3}
$$
\n
$$
F_{4}
$$
\n
$$
F_{5}
$$
\n
$$
F_{6}
$$
\n
$$
F_{7}
$$

Die Werte  $\rho_2, U_2, P_2, T_2$  im Querschnitt  $F_2$  wurde durch Iteration gefunden. Grundsätzlich sind zwei Lösungen möglich:

- 1. Überschallgeschwindigkeit
- 2. Unterschallgeschwindigkeit.

Für die Berechnung des Blowout wurde die Ergebnisse der zweiten Lösung (Unterschallgeschwindigkeit) genutzt.

Der Ruhedruckverlust im Diffusor kann durch den Vergleich mit einem Carnot-Diffusor bestimmt werden. Für den Ruhedruckverlust  $\Delta P_{op}$  in einem Diffusor kann geschrieben werden [3]:

$$
\Delta P_{0D} = \psi \Delta P_{0y},\qquad(29)
$$

wo *Δ*P<sub>0y</sub> - der Ruhedruckverlust bei gleichem Offnungsverhältnis

$$
\alpha = \frac{F_{2}}{F_{1}}
$$
 (30)

und w - der Koeffizient des vollständigen Stoßes sind.

Der Wert von  $\psi$  hängt bei M<<1 nur vom Öffnungswinkel  $\beta$  des Diffusors ab. Für die Berechnungen wurde die in [3] entwickelte Funktion wie folgt approximiert:

$$
\begin{cases} \psi(\beta) \approx \frac{1}{2} t g 2 \beta, & \beta < 32^{\circ} \\ \psi(\beta) = 1, & \beta \ge 32^{\circ} \end{cases}
$$
 (31)

Die Werte für den Ruhedruck und die Ruhetemperatur (*Р0, Т0*) vor und nach der plötzlichen Rohrerweiterung finden wir aus dem Gleichungssystem:

$$
h(P_{0i}, T_{0i}) = h(P_i, T_i) + \frac{U_i^2}{2} (1 + 3\xi)
$$
  
\n
$$
S(P_{0i}, T_{0i}) = S(P_i, T_i)
$$
\n(32)

Der Index *i=1* gilt für die Parameter vor der Erweiterung, der Index *i=2* – für danach. Dieses System, ergänzt durch die Kontinuitätsgleichung  $\rho_i U_i F_i = G$  und die Zustandsgleichung  $P_i = \rho_i T_i z_i \mathbf{R}$  erlaubt auf der Grundlage bekannter  $\boldsymbol{P_{0i}}$  - und  $\boldsymbol{T_{0i}}$  -Werte die Strömungsparameter im Querschnitt *F<sup>2</sup>* zu bestimmen. Die Ruhedruckverluste im Diffusor wurden in der gleichen Größenordnung angenommen wie die im Rohr *F<sup>2</sup>* auf einer dem Diffusor äquivalenten Länge.

Die Strömungsparameter am Eingang in das Rohr 1 wurden aus folgenden Gleichungen berechnet:

$$
h(P,T) = h(P_A,T_A) - \frac{U^2}{2}
$$
  
\n
$$
\rho UF = G
$$
  
\n
$$
\frac{P}{\rho z T} = \frac{P_A}{\rho_A T_A z_A} = R
$$
  
\n
$$
P = P_A - \frac{\rho U^2}{2} (I + \eta)
$$
\n(33)

wo  $P_{A}$ ,  $T_{A}$ ,  $\rho_{A}$ ,  $z_{A}$ , - die Parameter des Gases in der Erdgaslagerstätte und  $\eta$  - der Koeffizient des Ruhedruckverlustes am Eingang des Rohres 1 ( $n \approx 1$ ) sind.

#### **5. Zustandsgleichungen und thermodynamische Funktionen des Erdgases**

Bei der Lösung der überwiegenden Mehrzahl aller Aufgaben in der Gasdynamik ist es üblich von einem idealen Gas auszugehen, das folgende Zustandsgleichungen erfüllt:

$$
P = \rho RT, \quad h = c_p T \tag{34}
$$

In Wirklichkeit stellen diese Gleichungen für jedes reale Gas nur eine Näherung der genauen Zustandsgleichungen dar.

$$
P = P \ (\rho, T),
$$
  
\n
$$
\rho = \rho \ (P, T),
$$
  
\n
$$
h = h \ (P, T)
$$
\n(35)

Erdgas, ein Gemisch von Kohlenwasserstoffen der Methanreihe (Methan, Ethan, Propan, Butan usw.), Kohlendioxid, Schwefelwasserstoff und Stickstoff, kann nur unter Normalbedingungen (*P ≈ 1 bar*, *T ≈ 290°K*) als thermisch (*z=1,0*) und kalorisch (x=const) ideales Gas angesehen werden.

Bei Temperaturen von 250 bis 350 °K und Drücken von 40 bis 250 bar ist der reale Charakter des aus vielen Komponenten bestehenden Erdgases, bedingt durch die nicht mehr zu vernachlässigenden zwischenmolekularen Wechselwirkungen, bestimmend.

Es sind mehr als zweihundert Gleichungen bekannt, die den Zustand von Gasen unter extremen Bedingungen (Druck, Temperatur, Volumen) beschreiben. Für viele Stoffe werden er in speziellen Arbeiten, z.B. in [5], untersucht. Einen umfassenden Überblick über Zustandsgleichungen wird in [6] gegeben. Dabei handelt es sich grundsätzlich um empirische und halbempirische Formeln, die nur unter bestimmten Bedingungen anwendbar sind. In dieser Arbeit werden nur viriale Zustandsgleichungen verwendet, die einzigen Zustandsgleichungen für reale Gase und ihre Gemische, die theoretisch begründet sind [7]:

$$
z = P/(R T \rho) = 1 + B(T)\rho + C(T)\rho^2 + ..., \qquad (36)
$$

wo *B(T), C(T), ...* der zweite, dritte, ... usw. viriale Koeffizient ist.

Viriale Koeffizienten hängen von der Temperatur und der Art der potentiellen Energie der zwischenmolekularen Wechselwirkungen ab und beschreiben die Abweichung von der Zustandsgleichung idealer Gase. Die Berechnung der virialen Koeffizienten ist mit erheblichen theoretischen und mathematischen Aufwand verbunden. Deshalb werden gewöhnlich nur die ersten drei Glieder dieser Gleichungen genommen. Obwohl die Anzahl der virialen Koeffizienten, die für eine Berechnung erforderlich sind, im starken Maße von den konkreten Temperatur- und Druckwerten abhängen, kann – wie Forschungen auf diesem Gebiet gezeigt haben - für *Т>Тkr* и *Р<2\*Рkr* (*Тkr*, *Рkr* – sind kritische Temperatur- und Druckwerte) die Berechnung auf drei viriale Koeffizienten beschränkt werden.

Viriale Koeffizienten von Gasgemischen hängen nicht nur von der Temperatur und der Art des zwischenmolekularen Potentials, sondern auch von der Konzentration seiner Komponenten ab. Für ein System, welches *n* Komponenten besitzt gilt [7]:

$$
B(T) = \sum_{i=1}^{n} X_i^2 B_{ii} + 2 \sum_{i=1}^{n} \sum_{i \neq j}^{n} X_i X_j B_{ij}
$$
  
\n
$$
C(T) = \sum_{i=1}^{n} X_i^3 C_{ii} + 3 \sum_{i=1}^{n} \sum_{i \neq j}^{n} X_i^2 X_j C_{ij} + 6 \sum_{i=1}^{n} \sum_{i \neq j}^{n} \sum_{k \neq i \neq j}^{n} X_i X_j X_k C_{ijk}
$$
\n(37)

Hier sind

*Вii, Bij, Cii, Ciij, Cijk* – sogenannte "gemischte" viriale Koeffizienten,

*n –* die Anzahl der Komponenten, des Gasgemisches und *Xi, Xj, X<sup>k</sup>* – die Konzentrationen der einzelnen Komponenten im Gas.

Die thermodynamischen Funktionen eines Gasgemisches im idealen Zustand (thermisch ideales Gas) können mit Hilfe der isobaren spezifischen Wärmekapazitäten  $\bm{c^o}_{\rho}$ (**T**) seiner einzelnen Komponenten berechnet werden [8].

$$
c_p^0 = \sum_{i=1}^n X_i c_{Pi}^0(T)
$$
 (38)

Alle anderen thermodynamischen Funktionen für den idealen Gaszustand werden aus den bekannten Beziehungen der Thermodynamik

$$
\frac{h^{\circ}(T)}{RT} = \frac{1}{T} \int_{\theta}^{T} \frac{c^{\theta} p}{R} T dT
$$

$$
\frac{c^{\theta} p(T)}{R} = \frac{c^{\theta} p(T)}{R} - 1
$$

$$
\frac{E^{\circ}(T)}{RT} = \frac{h^{\circ}(T)}{RT} - 1
$$

$$
\frac{S^{\circ}(T)}{R} = \int_{\theta}^{T} \frac{c^{\theta} p(T)}{RT} dT - \ln P
$$

bestimmt.

Abweichungen der thermodynamischen Funktionen von den Werten, die einem idealen Zustand des Gases entsprechen, werden mit Hilfe der virialen Zustandsgleichungen, den aus der statistischen Mechanik [9] bekannten Gleichungen, bestimmt:

$$
\frac{\Delta h}{RT} = \frac{H - h^0}{RT} = (B - B_1)\rho + (2C - C_1)\rho^2
$$
\n
$$
\frac{\Delta E}{RT} = \frac{E - E^0}{RT} = \frac{\Delta h}{RT} - z
$$
\n
$$
\frac{\Delta c_p}{R} = \frac{c_p - c^0_p}{R} = \left[ \frac{(1 + \rho(B + B_1) + \rho^2 (C + C_1))^2}{1 + 2B\rho + 3C\rho^2} - I \right] + \frac{\Delta c_p}{R} \tag{40}
$$
\n
$$
\frac{\Delta c_v}{R} = \frac{c_v - c^0_v}{R} = -(2B_1 + B_2)\rho - (2C_1 + C_2)\rho^2/2
$$
\n
$$
c = \sqrt{\frac{c_p}{c_v}RT(1 + 2B\rho + 3C\rho^2)}
$$

mit

$$
B_1 = T\frac{dB}{dT}, \quad C_1 = T\frac{dC}{dT}, \quad B_2 = T^2\frac{d^2B}{dT^2}, \quad C_2 = T^2\frac{d^2C}{dT^2}.
$$

Eine Theorie für die Berechnung des zweiten und dritten virialen Koeffizienten finden wir in [10], die Koeffizienten und ihre Ableitungen für Methan, Ethan, Propan u.a. in [11]. Den Berechnungen in der vorliegenden Arbeit liegt ein typisches Erdgas zugrunde, das von Rußland nach Deutschland geliefert wird:

CH<sub>4</sub> - 98.17 %, N<sub>2</sub> - 0.92 %, C<sub>2</sub>H<sub>6</sub> - 0.55 %, C<sub>3</sub>H<sub>8</sub> - 0.18 %, C<sub>4</sub>H<sub>10</sub> - 0.07 %, O<sub>2</sub> - 0.01 *%, С5Н<sup>12</sup> -0.01 %, CO<sup>2</sup> -0.08 %, höhere KW -0.01 %.*

Der Fehler bei der Berechnung der thermodynamischen Funktionen für das betrachtete Erdgas liegt bei *P<200 bar* im Bereich *2 %* und bei *P<250 bar* im Bereich *4 %*.

#### **6. Ergebnisse der Berechnung**

Für die numerische Lösung des Differentialgleichungssystems (24) wurde das Runge - Kutta - Verfahren eingesetzt.

Die Bedingungen am Ausgang des Rohres in die Atmosphäre

$$
\begin{cases} \lambda_2 = I, \; bei \; P_2 \geq I \; bar \\ P_2 = I \; bar \; bei \; \lambda_2 < I \end{cases} \tag{41}
$$

ergaben sich durch Wahl der Geschwindigkeit am Eingang des Rohres durch Iteration.

Durch Vergleich mit den Rechenergebnissen für ein ideales Gas [1] und [3] wurde das Programm überprüft.

Die Berechnungen beweisen eine qualitativ gute Übereinstimmung mit den Ergebnissen, die in der Arbeit [1] für eine ideales Gas gefunden wurden (Tabelle 1). Im Vergleich mit einem idealen Gas nimmt bei Realgasverhalten der Massenfluß zu *( 8 %*) und die Temperatur ab (in unserem Fall um mehr als *18 %*). Letzteres ist durch den Joule - Thomson - Effekt bedingt.

Die Bilder 3 bis 5 zeigen die Ergebnisse der Berechnungen für einen Druck von

127 bar und eine Temperatur von 303 °K im Raum A.

Der Einfluß der plötzlichen Rohrerweiterung  $(a=1,2)$  auf den Fluß ist äußerst gering (Bild 5).

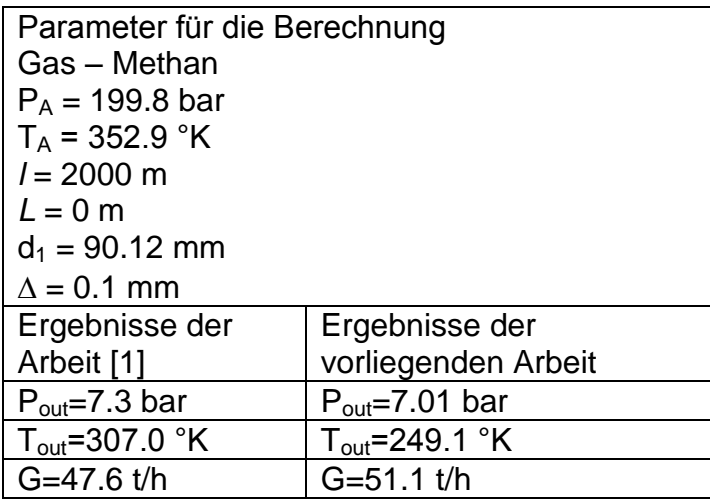

#### **Tabelle**

Die Art des Überganges (plötzlich oder allmählich) ist deshalb kaum noch zu unterscheiden (maximal einige zehntel Prozent). Die Gründe dafür lassen sich aus der folgenden Formel für den Ruhedruckverlust leicht ableiten [3]:

$$
\Delta P_o \approx \psi \frac{\rho_I W_I^2}{2} \left( I - \frac{I}{\alpha} \right)^2 \tag{42}
$$

Setzen wir für die plötzliche Rohrerweiterung  $\psi \approx 1$ , so folgt mit  $\alpha \approx 1.2$ 

$$
\Delta P_0 \approx 0.028 \frac{\rho_I V_I^2}{2},\tag{43}
$$

d.h., der Ruhedruckverlust durch den Carnot - Diffusor ist gleichbedeutend mit dem Ruhedruckverlust durch ein zusätzliches Rohrstück der Länge ∆L ≈ 1,5 d<sub>1</sub> mit *= 0,02*. Es ist völlig klar, daß die Verlängerung eines Rohres der Länge *L 10<sup>4</sup>d* um **∆L ≤ 1,5d** praktisch keinen Einfluß auf den Gasdurchsatz haben kann.

Der Einfluß der Rohrrauhigkeit  $\Delta$  auf den Gasfluß in technisch glatten Rohren ist im Bild 6 dargestellt. Da die Reynolds - Zahl für die berechneten Varianten im Bereich **2...5⋅10<sup>7</sup> liegt, ergibt sich, daß die Rohrreibungszahl** *ξ* **bei** *d/∆≥10<sup>4</sup>* **von der Kármán -**Formel bestimmt wird und damit nicht von Re abhängt. Die Abhängigkeit der Rohrreibungszahl *ξ* von der Mach - Zahl liegt bei *M<1* im Bereich 5\*10<sup>-2</sup> ξ und kann deshalb vernachlässigt werden.

## **7. Schlußfolgerungen**

Im Rahmen der vorliegenden Arbeit wurden

- die Bedingungen untersucht, unter denen thermodynamische Funktionen für ein reales strömendes Gas mit gemittelten Parametern anwendbar sind;
- die Bewegungsgleichungen für reale Gase in Rohren mit plötzlichen Erweiterungen (Diffusoren) abgeleitet und
- ein Programm ausgearbeitet, mit dem die Strömungsverhältnisse in Rohren unter Berücksichtigung ihrer geometrischen Abmessungen und der realen Eigenschaften eines Gasgemisches (Kompressibilität, Joule-Thomson-Effekt) berechnet werden können.

Anhand von Berechnungen der Strömungsverhältnisse in einer Erdgassonde mit konkreter Geometrie wurden für den Fall eines Blowout die Unterschiede zwischen dem realen und idealen Strömungsmodell (siehe [1]) anschaulich demonstriert.

## **Literatur**

- 1. P. Vogel und C. Marx, "Berechnung von Blowoutraten in Erdgassonden", Erdöl – Erdgas, 101 Jg, Heft 10, 1985
- 2. H.Schlichting,"Grenzschicht Theorie", Verlag G. Braun, Karlsruhe, 1967
- 3. Абрамович Г.Н.," Прикладная газовая динамика", ч. 1. Наука, 1991
- 4. Daniel G. Friend, James F. Ely and Hepburn Ingham "Thermophysical Properties of Methane", J. Phys. Chem. Ref. Data, Vol 18, №2, 1989
- 5. Вукалович М.П., Новиков И.И. "Уравнения состояния реальных газов", М.–П. Госэнергоиздат, 1948
- 6. Циклис Д.С. "Плотные газы.", М. Химия, 1977
- 7. Мэйсон Э., Спэрлинг Т, "Вириальное уравнение состояния", М., Мир, 1972
- 8. Глушко В.П., "Термодинамические свойства индивидуальных веществ", М., Наука, 1978
- 9. Гиршфельдер Дж., Кертисс Ч., Берд Р. "Молекулярная теория газов и жидкостей", М., И.П., 1961
- 10. "Физика простых жидкостей Статистическая теория" М., Мир, 1971 Севастьянов Р.М., Чернявская Р.А., "Вириальные коэффициенты метана, этана и пропана при температуре до 1500К", ИФЖ, т. 53, №

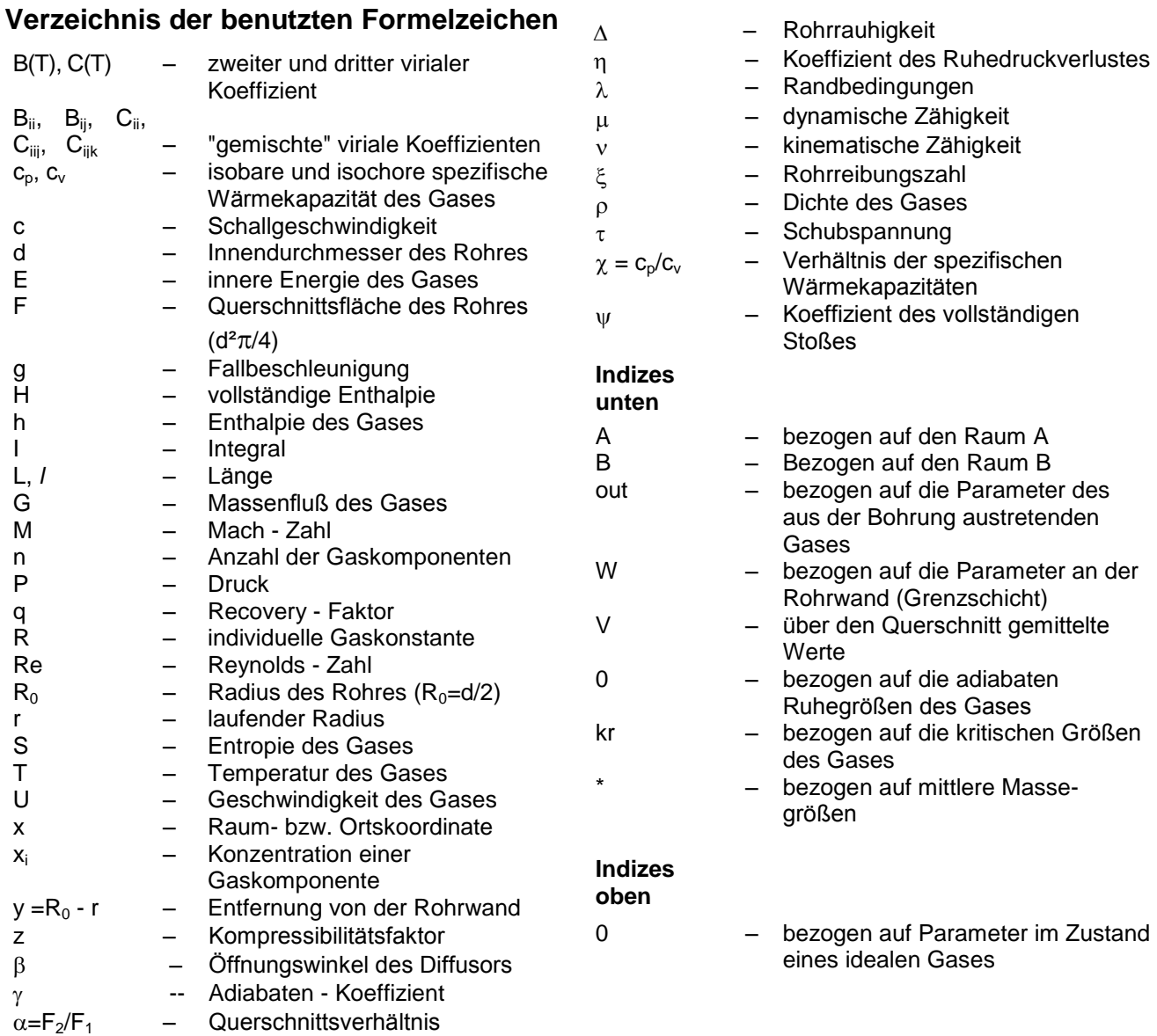

## **Danksagung**

Die Anregung zur Durchführung der vorgestellten Arbeit wurde von der GASAG Berliner Gaswerke Aktiengesellschaft gegeben. Herrn Dr.- Ing. M. Burkowsky sei an dieser Stelle für die fachliche Begleitung herzlichst gedankt. Dieser Dank bezieht sich auch auf die finanzielle Unterstützung für die Durchführung der Arbeit.

Methodische Beiträge zu den Grundlagen und die freundliche Bereitstellung wertvoller Erfahrungen erfolgte durch Herrn Professor Dr.-habil. V.I. Alfjorov und seinen Mitarbeitern vom Moskauer Physikalisch - Technischen - Institut. Für diese Beiträge sind ihnen die Autoren zu besonderen Dank verpflichtet.